$PART II - (10 \times 1 = 10 \text{ marks})$ 

Fill in the blanks.

- 46. RAM stands for
- 47. Http stands for
- 

49. **is a extension of paint picture.** 

50. The minimum zoom percentage is

52. - is a shortcut key to select a document.

53. is a shortcut key for justify a paragraph.

54. - is a shortcut key for subscript.

55. **in the set of set of set of a default language.** 

### $CDTP-1$

# CERTIFICATE PROGRAMME IN DTP OPERATOR - JANUARY, 2006.

I 2271 CDTP-line in the line of the line of the line of the line of the line of the line of the line of the line of the line of the line of the line of the line of the line of the line of the line of the line of the line o

### Term-End Examination

#### WINDOWS AND MS WORD

( **(**

## Time: 2 hours Maximum marks: 100

### $SECTION A - (1$  Hour)

51. **is a shortcut key to copy a text.** Note: Part I consists of 15 Short Answer Questions. Each question carries 3 marks and the answer should be in a few sentences. Students are required to answer any 10 Questions. 48. CUI stands for HowToExam.com

Part II consists of Match the following 10 questions, which carries 2 marks each.

. ,

,

**PART I**  $- (10 \times 3 = 30 \text{ marks})$ 

#### Short Answer Questions.

- 1. List the characteristics of computer.
- 2. What is CUI and QUI?

8 2271

- 3. Write steps to create a Shortcut.
- 4. Explain finding lost files / Folders.
- 5. Explain Editing a Document.
- 6. What is the use of Recycle Bin?
- 7. List the sub programs available in accessories.
- 8. What is a Computer Virus?
- 9. How to create a Word Document?
- 10. Explain Drop Cap.
- 11. How to create an Index for the document?
- 12. Explain Header and Footer

13. Cross reference? What is the difference between Hyperlink and

14. Explain Internet.

15. Write short notes on Mail merge.

2 **2271**

(

(

PART II  $- (10 \times 2 = 20 \text{ marks})$ 

## Match the following.

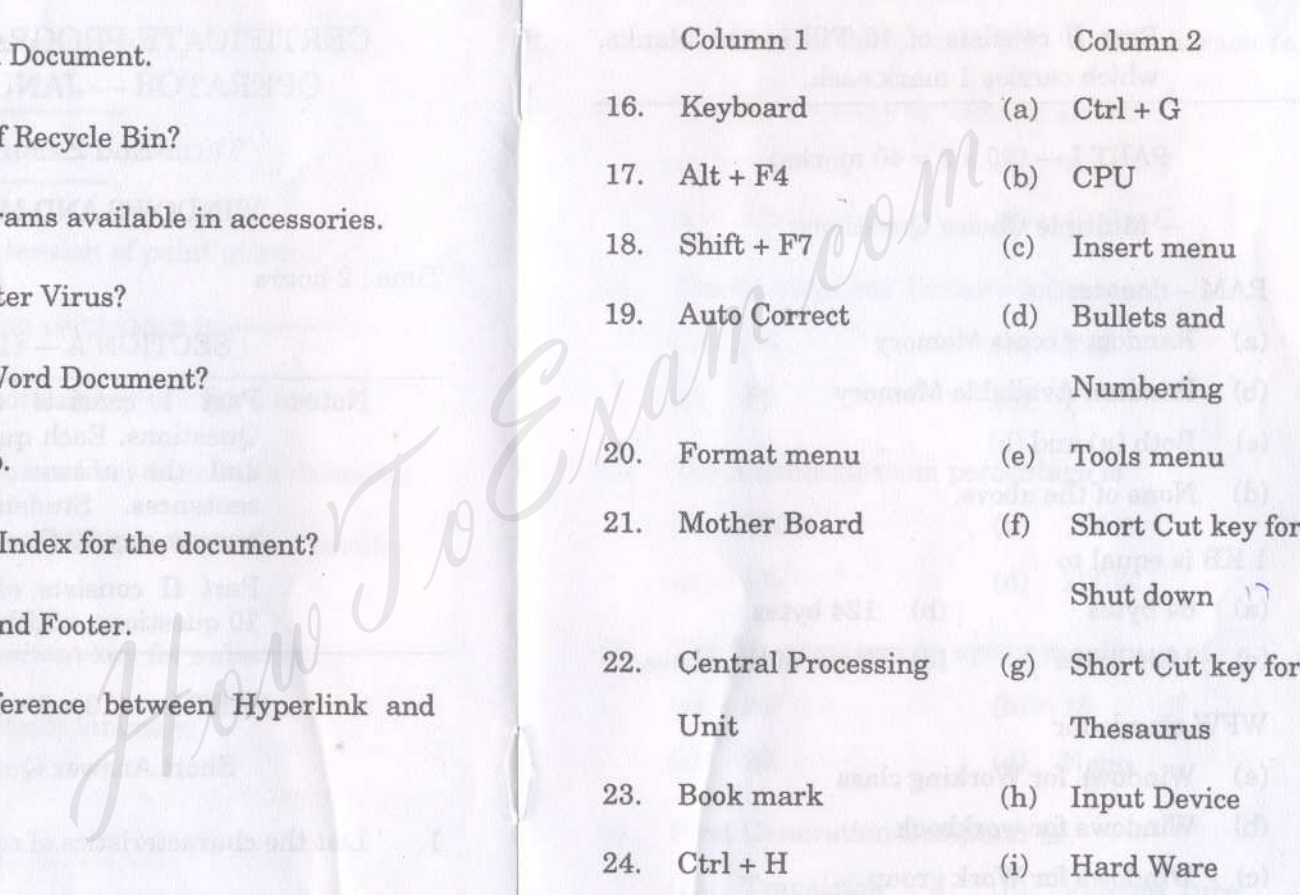

25. Go To (j) Replace

3 **2271**

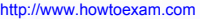

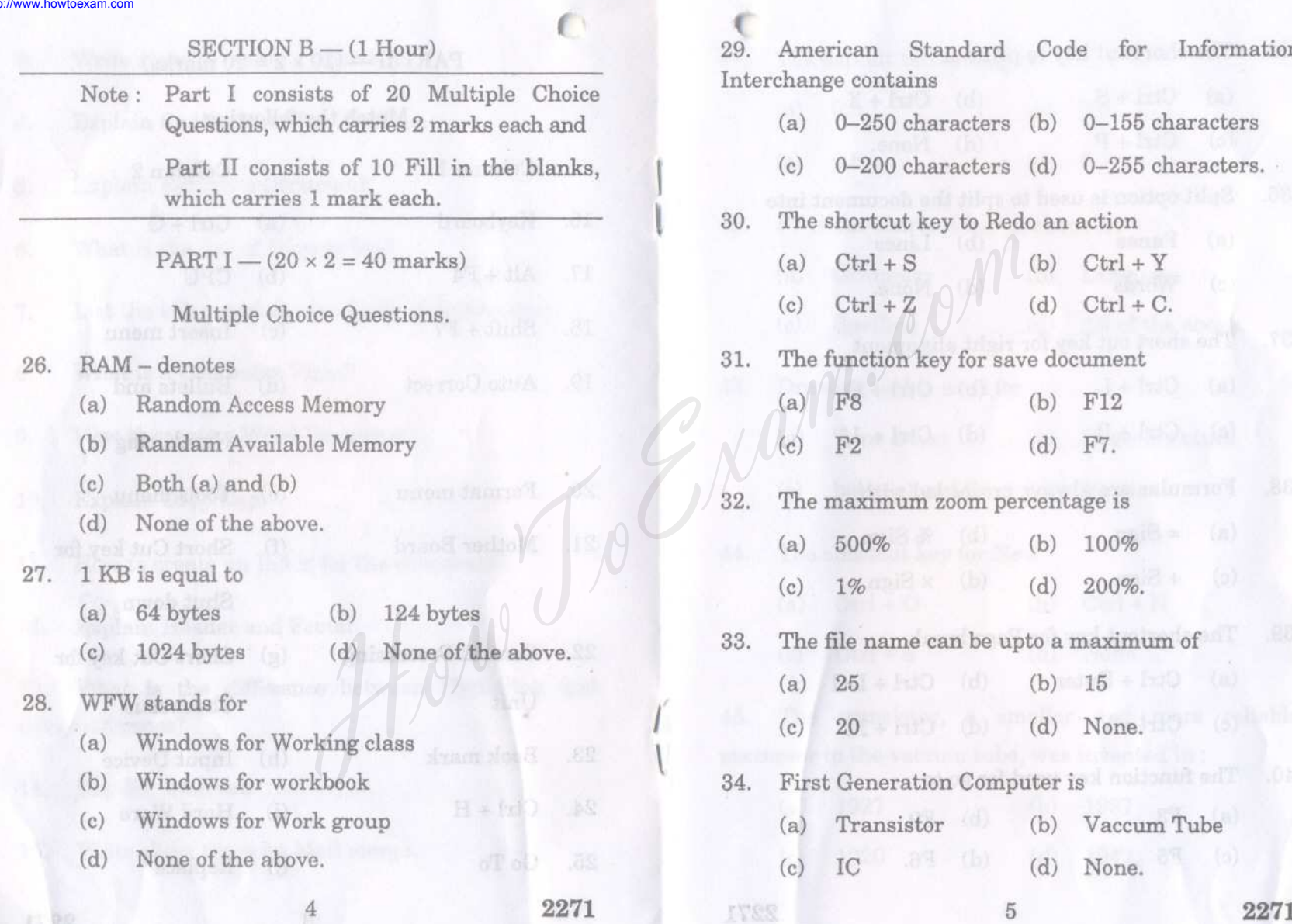

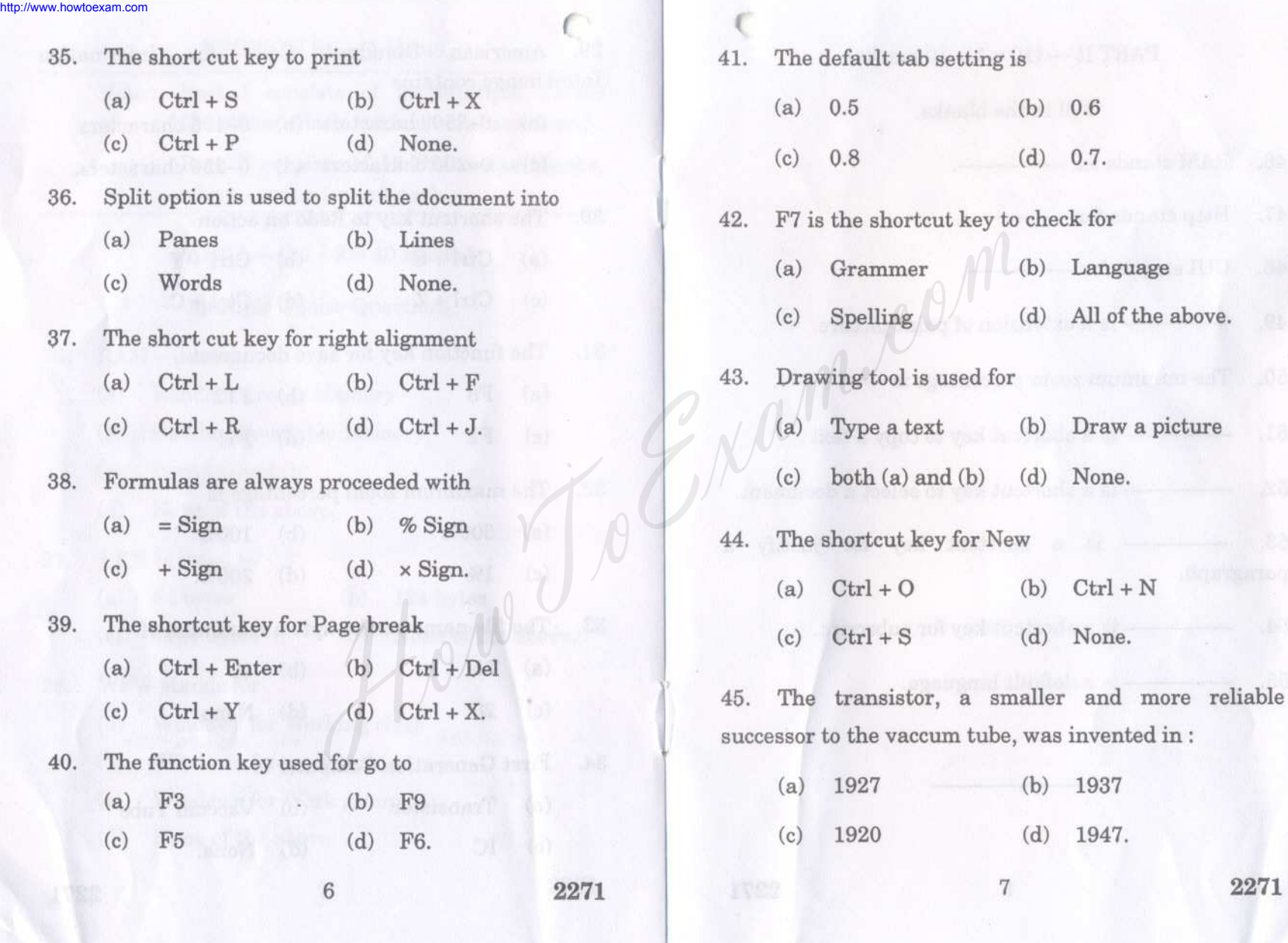

[Find information about best Medical, Engineering, and Management colleges](http://www.howtoexam.com)